# **Inhaltsverzeichnis**

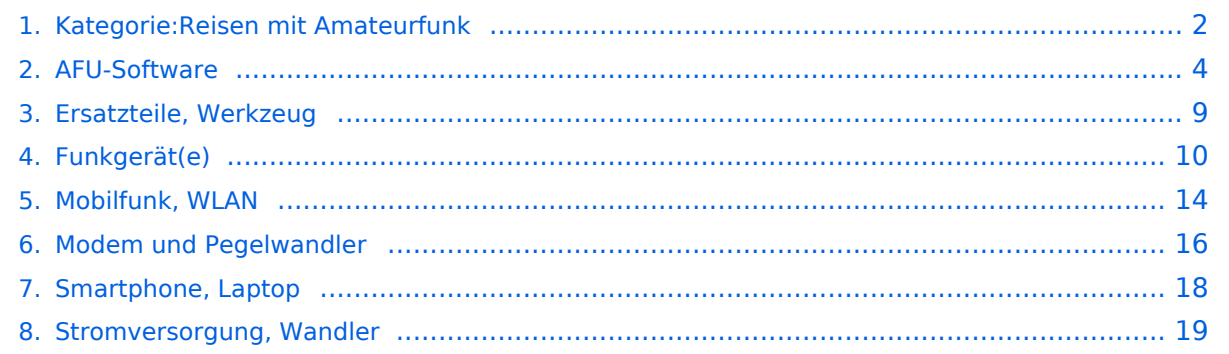

## <span id="page-1-0"></span>**Kategorie:Reisen mit Amateurfunk**

## Reisen mit Amateurfunk

## **Unterwegs auf den Meeren und Wüsten dieser Welt**

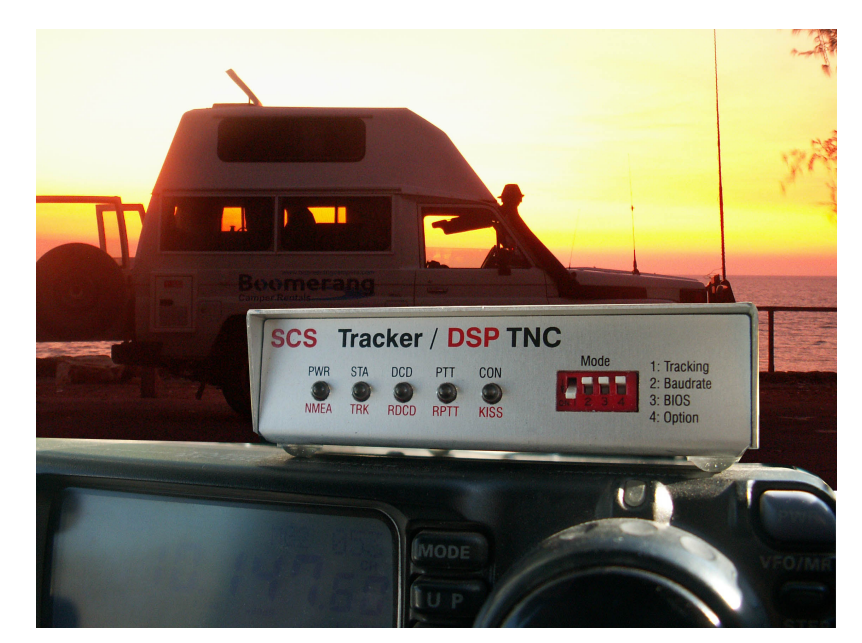

#### *Amateurfunk am Schiff oder im Camper*

Immer mehr Funkamateure und Funkamateurinnen planen Reisen mit dem Schiff (Segel- oder Motorboot) oder mit einem Camper und möchten das Hobby Amateurfunk mit auf die "große Fahrt" nehmen. Meist nicht nur aus reinem Gedanken an das Hobby sondern auch um gewisse Kommunikations-Sicherheit bei der Reise mit an Board zu haben. Natürlich sind Smartphone & Co. mit dabei aber wenn eine Reise aus der Abdeckung mit Mobilfunk kommt, das ist bereits der Fall wenn man mit der Segelyacht von Frankreich nach Irland oder gar zu den Azoren unterwegs ist, weiß ich aus eigener Erfahrung wie gut doch so eine Email-Verbindung mittels PACTOR zum Land sein kann.

Diese Seiten sollen einen ersten Leitfaden geben wie eine Amateurfunk-Ausrüstung in die Reiseplanung eingehen kann. Der Unterschied, wenn ich nicht gerade mit der Yacht von Marina zu Marina oder mit dem Camper von Campingplatz zu Campingplatz unterwegs bin ist nicht sehr groß. Daher wollen wir uns vor allem mit dem Thema "Langfahrt", wie es im Segeljargon heißt, auseinander setzen.

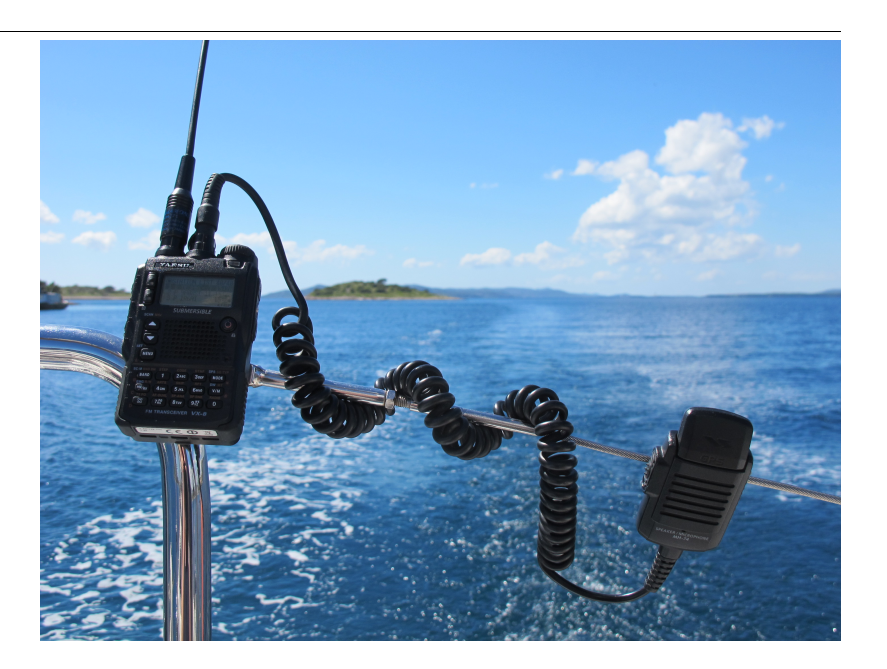

### Kommunikations\-Equipment

- **[Smartphone, Laptop](#page-17-0)**
- **[Mobilfunk, WLAN](#page-13-0)**
- **[Funkgerät\(e\) & Antennen](#page-9-0)**
- **[Modem und Pegelwandler](#page-15-0)**
- **[AFU-Software](#page-3-0)**
- **[Stromversorgung, Wandler](#page-18-0)**
- **[Ersatzteile, Werkzeug](#page-8-0)**

*Hinweis:* Diese Seiten sollen von der Erfahrung weiterer Funkfreund\*innen leben. Daher die Bitte schreibt mir Ideen zu weiteren Details bzw. fügt diese selbst im WIKI ein.

Zusammengestellt von Kurt OE1KBC [oe1kbc@oevsv.at](https://wiki.oevsv.at/w/index.php?title=Oe1kbc@oevsv.at&action=view)

*Diese Kategorie enthält zurzeit keine Seiten oder Medien.*

# <span id="page-3-0"></span>**AFU-Software**

### *zurück zu Kategorie: [Reisen mit Amateurfunk](https://wiki.oevsv.at/wiki/Reisen_mit_Amateurfunk)*

## Amateurfunksoftware als Reisebegleiter

Dieses Kapitel ist wohl sehr schwer zusammen zu stellen. Es gibt unzählige Software welche nicht nur zu diversen Themen verfügbar ist sondern auch sehr oft massig Software zu ein und dem selben Thema. Meiner Meinung nach ist es am besten wenn man Software beschreibt welche schon oft nützlich war wenn diese an Board einer Yacht oder eines Campers mit dabei war.

Daher starte ich mit der Software, nein der Lösung, welche mir schon oft die dringend notwendige Kommunikation mit dem nächsten Servicepunkt, der Heimat oder als Informationsquelle für heikle Wettersituationen oder ganz einfach um schöne Ausflugsziele beim nächsten Landgang oder beim nächsten Etappenziel zu "schmöckern".

### Winlink Express

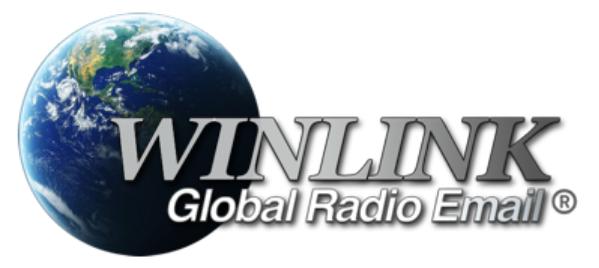

**[WINLINK](https://wiki.oevsv.at/wiki/Kategorie:WINLINK)** ist ein globales Netzwerk welches Email-Kommunikation via (Amateur-)Funk (Kurzwelle oder UKW) zu Mailboxen im INTERNET weiter leitet. Ein grundlegendes Programm zum erstellen, beantworten und archivieren von Emails ist das

Programm: Das einzige Client-Programm mit allem, was Winlink bietet. Einfach einzurichten, zu erlernen und zu verwenden. Voll unterstützt.

- Download: <https://www.winlink.org/WinlinkExpress>
- Erste Schritte Anleitung: [Winlink Express Tipps und Tricks](https://wiki.oevsv.at/wiki/Winlink_Express_-_Tipps_und_Tricks)

Diese Client-Programm kann mit diversen Funkgerät-Verbindungen betrieben werden:

- Kurzwelle
	- [PACTOR-Modem](#page-15-0)
	- [VARA-HF Software-Modem](#page-15-0)
- UKW
	- O PACKET-Radio Modem
	- PACKET-Radio Kenwood THD-73
	- VARA-FM Software-Modem
	- VARA-SAT über Satellit QO-100

## WSJT\-X

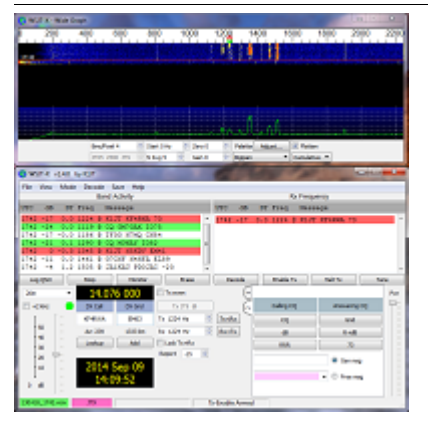

WSJT-X implementiert Kommunikationsprotokolle oder "Modi" namens FST4, FST4W, FT4, FT8, JT4, JT9, JT65, Q65, MSK144 und WSPR sowie eines namens Echo zum Erkennen und Messen Ihrer eigenen vom Mond reflektierten Funksignale . Diese Modi wurden entwickelt, um zuverlässige, bestätigte QSOs unter extrem schwachen Signalbedingungen zu machen.

Die mittels WSJT-X zur Verfügung stehenden Übertragungen verwenden Modulationen um auch mit kleinen Leistungen und mit Antenne welche nicht in genügender Aufbauhöhe oder passender resonanter Länge vorhanden sind über Kurzwelle oder auch UKW zu übertragen.

Zusätzlich zum **[download](https://physics.princeton.edu/pulsar/k1jt/wsjtx.html)** des Programmes WSJT-X bitte nicht vergessen die passende Dokumentation am PC/Laptop von "zu Hause" [mitnehmen](https://physics.princeton.edu/pulsar/k1jt/wsjtx.html). Das vertreibt nicht nur die Zeit von verregnete Stunden sondern ist auch sehr interessant um sich mit diesen Modulationsarten auseinander zu setzen.

## FLDIGI

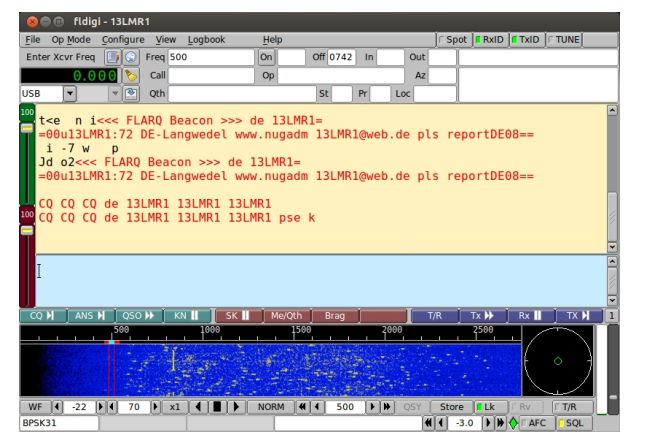

Eine solide Software zum Lernen für Funkamateure

Bei **[Fldigi](https://fldigi.de.softonic.com/)** handelt es sich ein Software-Tool, mit dem Sie Ihren Computer in eine Radiostation verwandeln können. Es ermöglicht Ihnen, eingehende Signale zu lesen, den Sender zu steuern und die Hochfrequenzausbreitung abzustimmen. Alle digitalen Betriebsarten werden von dem Programm unterstützt, einschließlich CW, MFSK, PSK, Hell, RTTY, Olivia, DominoEX und Throb. Die Hauptfunktionen des Tools sind die Kalibrierung von Soundkarten oder die Durchführung von Frequenzmessungen. Fldigi ist auf die Soundkarte Ihres Computers angewiesen, um Audio-Frequenzsignale aus- und einzugeben. Es funktioniert im Tandem mit einem konventionellen HF-SSB-Transceiver, wobei serielle Schnittstellenverbindungen zur Steuerung des Funkgeräts verwendet werden.

## DXL \- APRSmap

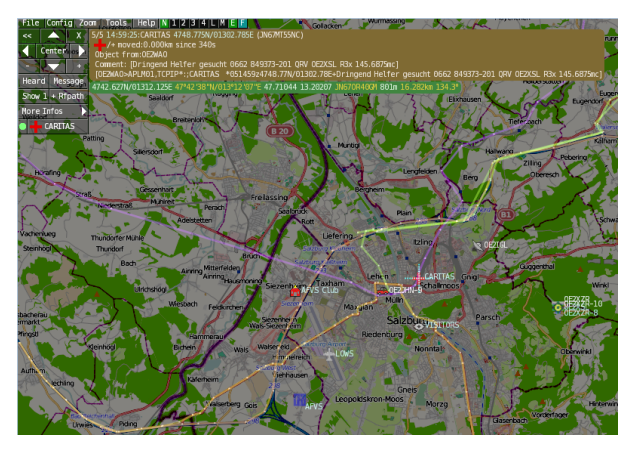

APRSmap ist ein von **OE5DXL Christian** entwickelter, kostenloser APRS Client mit grafischer Oberfläche, welcher als Basis das Kartenmaterial von [OSM](http://www.osm.org/) benutzt.

APRSmap kann gute Dienste leisten um die reisestrecke zu dokumentieren oder auch Freunde zu finden um Kontakt aufzunehmen. APRSmap nutzt ein Kartenmaterial welches am PC/Laptop gespeichert werden kann und keine ONLINE-INTERNET-Verbindung benötigt. Das Kartenmaterial muss aber für die geplante Reisestrecke vorab geladen werden. Der **[download](https://wiki.oevsv.at/wiki/DXL_-_APRSmap_Download)** steht kostenfrei zur Verfügung.

## ECHOLINK

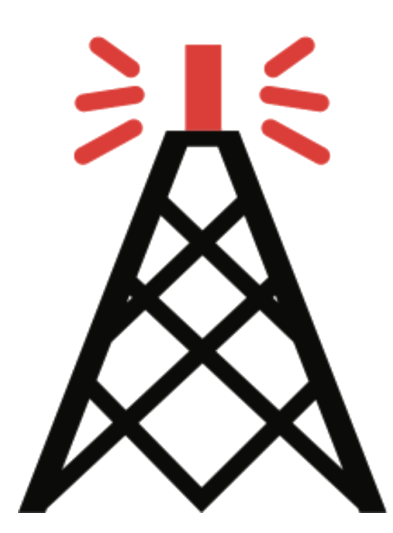

Die EchoLink®-Software wird lizenzierten Funkamateuren und Funkamateurinnen weltweit kostenlos nur für den Einsatz im Amateurfunk angeboten. Bitte beachten Sie, dass Sie eine gültige Amateurfunklizenz besitzen müssen, um EchoLink nutzen zu können. **Nach der Installation des Programms müssen Sie einen Lizenznachweis erbringen, wenn Sie es verwenden möchten**.

Weitere Informationen finden Sie unter **[Authentifizierung](https://www.echolink.org/validation/)**.

## LOGBUCH SOFTWARE FÜR SEGLER

2K Yachting hat sich auf die Entwicklung von innovativer Software für Seefahrer spezialisiert. Die erfolgreiche Logbuch-Software Logbook Suite ist seit 2011 erhältlich, wird stetig weiterentwickelt und ist bei Bootseignern sowie Charterern in über 40 Flaggenstaaten auf allen Weltmeeren beliebt.

Unter Software kannst Du alle Lizenzen für die Module unseres Softwarepakets Logbook-Suite für Mac, Windows und iPad erwerben.

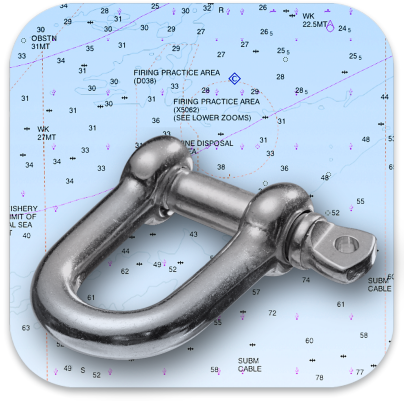

Mehr zu Logbook Suite erfährst Du auf unserer **[Website](https://logbooksuite.de/de/logbooksuite/)**.

## LOGBUCH SOFTWARE FÜR FUNKVERBINDUNGEN

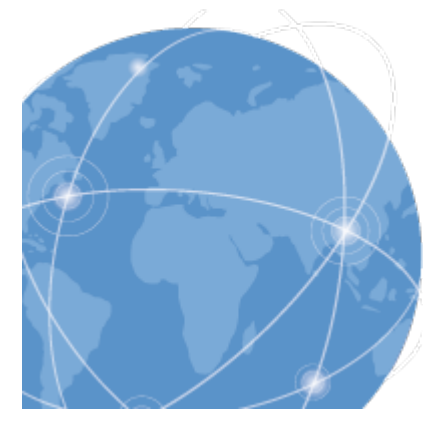

#### HAM OFFICE : LOGBUCHFÜHRUNG MIT TOP-KOMFORT

Die einfache und übersichtliche Eingabe von QSOs überzeugt immer wieder OMs und YLs, die eher nur wenig Erfahrung im Umgang mit Computern haben. Spezialkenntnisse werden hier nicht abverlangt und alles, was für den Stationsbetrieb unbedingt benötigt wird, ist sofort und ohne Umwege sichtbar. Selbst die QSL-Karte kann gleich nach der Eingabe eines QSOs gedruckt oder elektronisch verschickt werden.

mehr zu HAM OFFICE erfährst Du auf der **[Website](https://www.hamoffice.de/)**.

## Weitere nützliche Software-Reisebegleiter sind:

- Bildbearbeitungsprogramm **[Paint.net](https://www.getpaint.net/)**
- **[Notepad++](https://notepad-plus-plus.org/)**
- Programmiersoftware für Funkgeräte CPS-Anpassung, Steuerung usw.
- **[MOVAVI Video Editor](https://www.movavi.de/)** für den Videogruß nach Hause
- ....

#### Allgemeine Hinweise zur PC/LAPTOP Installation

- Versucht möglichst alle **Autoupdates** abzudrehen. Wir benötigen im Urlaub keine Firmwareupdates denn das haben wir bereits vor der Abreise erledigt HI
- Auch um den Autostart Ordner durchsehen ob nur wirklich benötigte Prozesse gestartet werden. Das spart Energie und erhöht die Standby-Zeit.

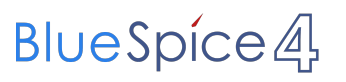

 $\bullet$ ....

## <span id="page-8-0"></span>**Ersatzteile, Werkzeug**

#### *zurück zu Kategorie: [Reisen mit Amateurfunk](https://wiki.oevsv.at/wiki/Reisen_mit_Amateurfunk)*

Bei dieser Beschreibung gehe ich davon aus dass man die klassischen Werkzeuge bereits als Board-Werkzeugkasten mit dabei hat. Wichtige Werkzeuge für Reparaturen an der Antenne und der Funkanklage sind aber in einem Werkzeugkasten nicht passend vorhanden.

#### Werkzeuge für die Funkanlage

- Seitenschneider (2 Größen)
- Spitzzange
- Schraubendrehersatz Kreuz- und Schlitzschraubendreher auch für kleine Schrauben
- Lötkolben 12V mit ausreichend Lötzinn

#### Ersatzteile

- **ausreichend Autosicherungen (2-25A) mit Kabelhalter**
- Schrauben- und Mutternsammlung, Metallschrauben, Holzschrauben
- **WAGO-Klemmen, Blockklemmen klein und groß (aber wirklich)**
- wasserfestes Isolierband
- $\bullet$  Kabelbinder
- Kabelmaterial
	- **Lange Stücke für Ersatzantennen bzw. Antennen-Experimente**
	- $\circ$  Kurze Stücke um Anschlussanpassungen für diverse Stromstärken zu haben
	- $O$  PC/Laptop Verbindungskabel
		- USB (diverse Steckertypen)
		- Versorgungskabel für alternative Stromversorgung
		- Audiokabel mit passenden Klinkensteckern

# <span id="page-9-0"></span>**Funkgerät(e)**

## *zurück zu Kategorie: [Reisen mit Amateurfunk](https://wiki.oevsv.at/wiki/Reisen_mit_Amateurfunk)*

## Funkgeräte als Reisebegleiter

Bei der Auswahl des passenden Funkgeräts welches Reisen begleitet ist sorgfältig vorzugehen. Es sollte vor allem auf Robustheit und einfache Bedienung bedacht genommen werden. Bei der Leistung sollte nicht zu QRP-Geräten gegriffen werden da es oft schlechte Sende/Empfangslagen auf einer Reise geben kann wo gerade dann eine sicherheitsrelevante Übertragung notwendig sein kann. Es ist auch immer zu beachten welche Antenne im jeweiligen Moment benutzt werden kann. Wird die Funkanlage hauptsächlich nur zur Ausübung für das Hobby benutzt ist die Auswahl weniger kritisch.

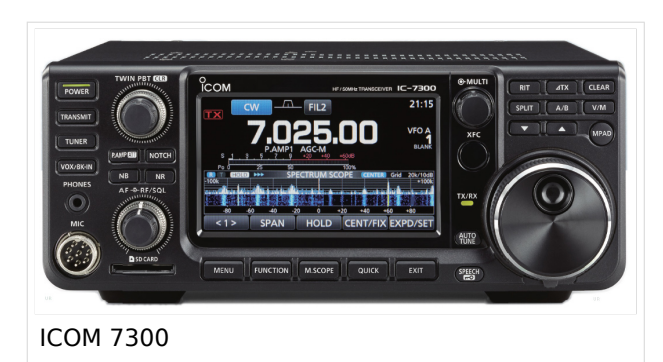

## Passende Funkgeräte für Unterwegs:

- Kurzwelle 100 Watt
	- $\circ$  Icom IC-7300
	- O YAESU FT-891
- Kurzwelle 100 Watt & UKW 50Watt
	- $\circ$  Icom IC-7100
	- O YAESU FT-991

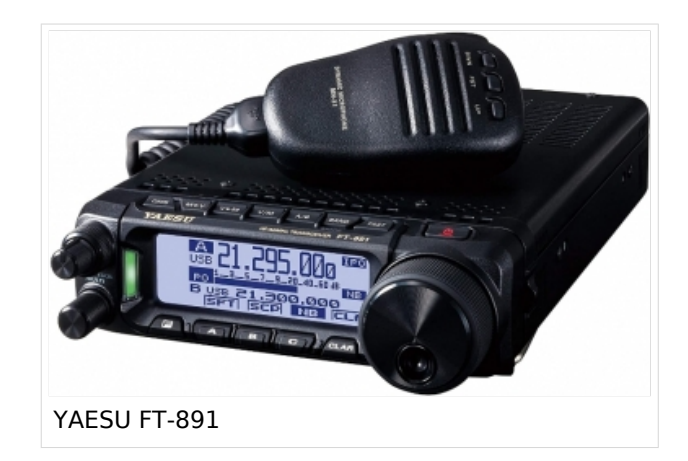

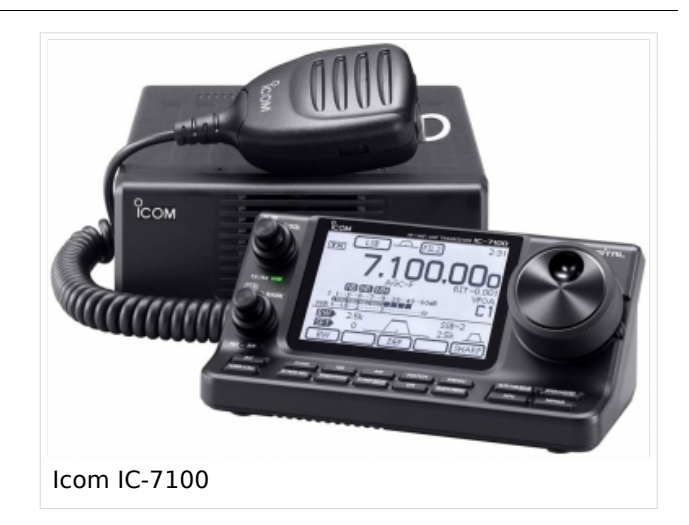

## Funkgeräte als Begleitung für Ausflüge

Sehr praktisch kann auch ein zweites Funkgerät sein um die Kommunikation auch außerhalb der Yacht oder des Campers bzw. die Kommunikation mit der Yacht oder dem Camper zu halten. Durchwegs auch für SOTA-Aktivitäten oder APRS-Tracking

- Portabelgeräte Kurzwelle & UKW
	- $O$  [Icom IC-705](https://wiki.oevsv.at/wiki/Icom_IC-705)
	- YAESU FT-818ND
- Handgerät UKW
	- $\circ$  Kenwood TH-D72E (Ideal für APRS und Packet-Radio)
	- FM/DSTAR ICOM ID-52E
	- FM/DMR Anytone AT-D878UV II Plus (V2, BT, 3100 mAh)
	- FM/C4FM YAESU FT-5DE

## Antennen & Tuner

Antennen werden fast immer individuell selbst aufgebaut werden. Dazu ist es wichtig genügend Kabelmaterial mit auf die Reise zu nehmen. Damit die Antenne auch otimal abstrahlen kann und von einer resonanten Draht-Länge nicht in erster Linie abhängig ist ein Antennentuner unbedingt erforderlich.

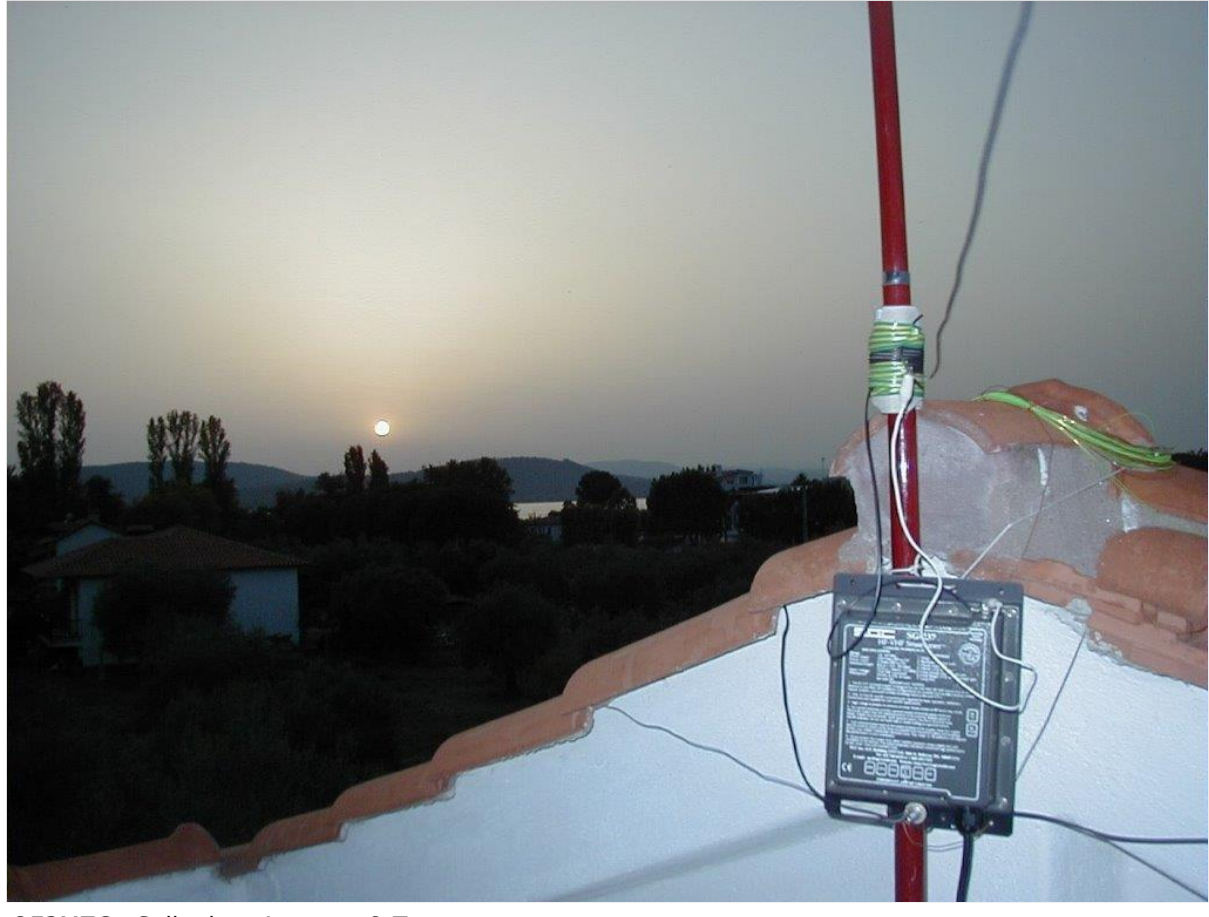

OE3MZC - Selbstbau Antenne & Tuner

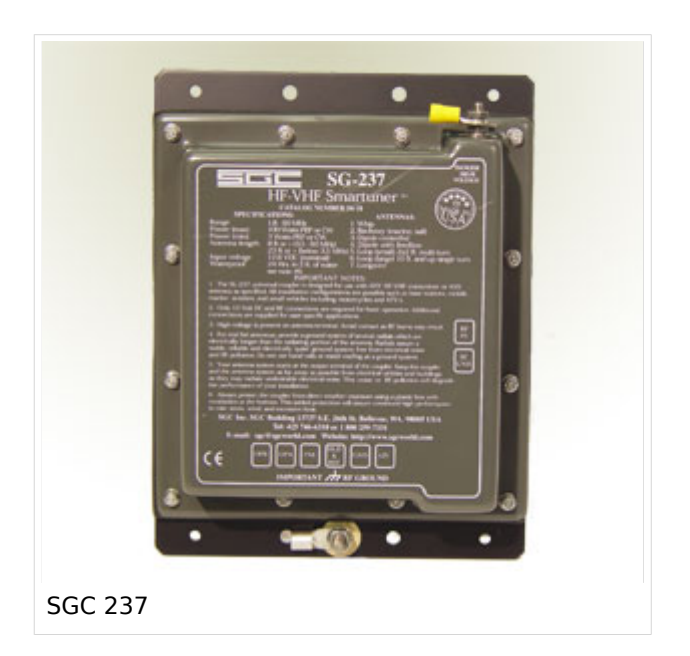

#### Antennentuner

- SGC 237 1.8 60MHz, 100W PEP, 40W CW/DIGITAL
	- $\circ$  kleine Bauform
	- $\circ$  Spritzwassergeschützt
	- $\circ$  Sehr gute Impedanz-Anpassung
- SGC 230 1.8 60MHz, 200W PEP, 80W CW/DIGITAL
	- $\circ$  robuste Bauform
	- Wasserdicht
	- $\circ$  Sehr gute Impedanz-Anpassung

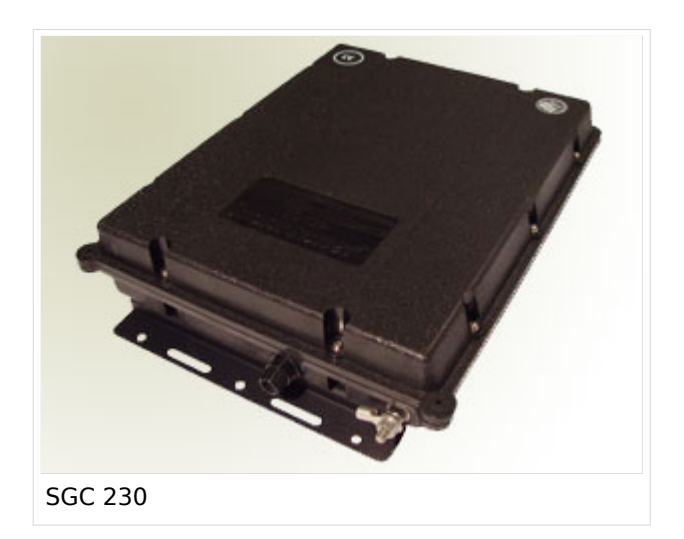

# <span id="page-13-0"></span>**Mobilfunk, WLAN**

*zurück zu Kategorie: [Reisen mit Amateurfunk](https://wiki.oevsv.at/wiki/Reisen_mit_Amateurfunk)*

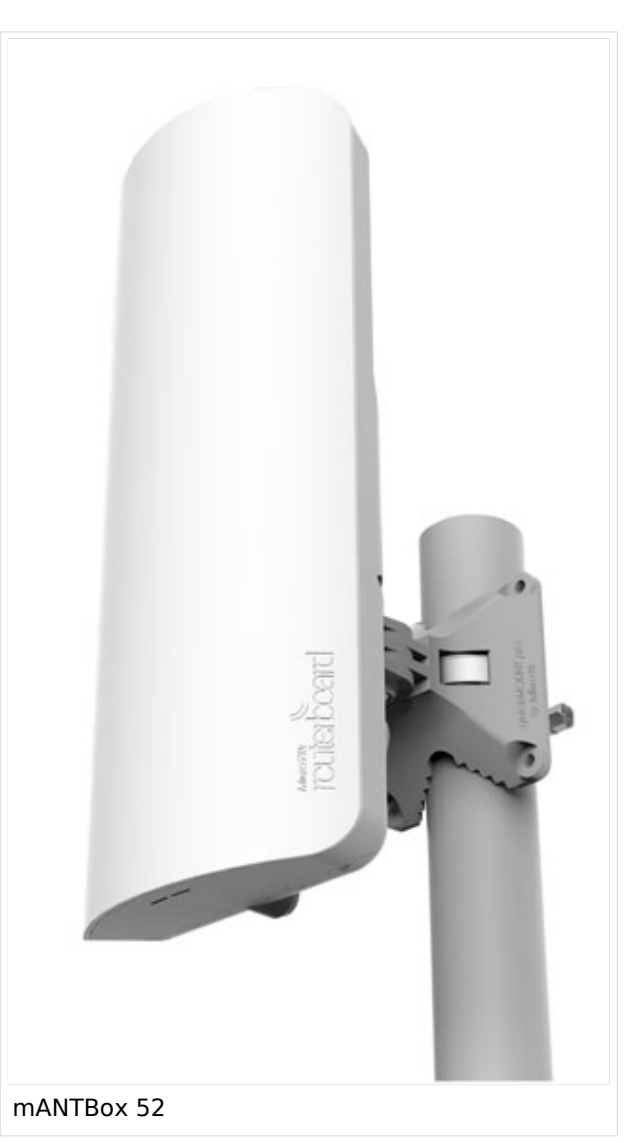

## Mobilfunk, WLAN für Unterwegs

Es kommt immer wieder vor dass man in einer Marina oder einem Campingplatz ankommt wo WLAN vorhanden ist aber nicht genügend Signal auf Grund zu großer Reichweite zum Access-Point. Es gibt sehr kompakte WLAN-Hardware welche gleich in Antennen mit guten Gewinn (2.4 GHz > 14 dBi oder 5.7GHz > 20 dBi) eingebaut ist.

Bei der Vorbereitung der Yacht bzw. des Campers ist auf eine geeignete Montage auf einem möglich erhöhtem Punkt angebracht werden kann. Auf eine Schnellmontage-klemme achten um den Auf- und Abbau komfortabel erledigen zu können. Der Aufbau sollte aber zum Ausrichten der Antenne noch zugänglich sein. Die erhöhten Gewinne sind nur mit Richtantennen zu erreichen.

## Hardware

- Mikrotik
	- mANTBox 52 15s (RBD22UGS-5HPacD2HnD-15S)
	- QRT 5 (RB911G-5HPnD-QRT)
- Ubiquiti
	- $\circ$  NanoBeam 2AC 13dBi (NBE-2AC-13)
	- PowerBeam 5AC-500 (PBE-5AC-500)

*Hinweis:* Unbedingt Grundinstallation zu Hause erledigen und testen. Keine komplizierten Usernamen und Passworte bei der Installation verwenden und gut notieren. Unterwegs nur mehr WLAN SSID und PASSWORT ändern.

## <span id="page-15-0"></span>**Modem und Pegelwandler**

### *zurück zu Kategorie: [Reisen mit Amateurfunk](https://wiki.oevsv.at/wiki/Reisen_mit_Amateurfunk)*

## Was benötigen wir zur Übertragung von digitalem Inhalt?

Digitale Zustände werden in einen bzw. mehre Töne umgesetzt damit digitale Bit-Streams als Modulation für eine Betriebsart verwendet werden können. Diese Abfolgen von Tönen benötigen im einfachsten Fall einen Pegelwandler um den Pegel der erzeugten Töne an den notwendigen Ein-/Ausgangspegel eines Funkgeräts anzupassen.

Dazu können ein Modem benutzen. Ein Modem besitzt einen digitale Eingang/Ausgang, das kann eine serielle Schnittstelle sein, welcher die Schnittstelle zum PC/Laptop bildet und einen analogen Ausgang bzw. Eingang welche den Übergang zum Funkgerät bilden.

Mit den heutigen leistungsfähigen PC/Laptops lassen sich Funktionen welche durch Modems abgebildet werden auch mittels Software am PC/Laptop und einer Soundkarte abbilden.

Aktuelle Funkgeräte besitzen bereits integrierte Soundkarte(n) damit findet die Pegelanpassung im Funkgerät statt. Die Verbindung zum PC/Laptop bildet das Funkgerät meist mit einer USB-Schnittstelle. Am PC/Laptop wird von dieser USB-Schnittstelle mittels eines Treibers (Software zur Umwandlung von Signalen zur Verwendung der Schnittstellen mittels Standard-Betriebssystem-Anschlüssen) das Audio-Signal übernommen. Zusätzlich wird über das gleiche USB-Schnittstellen-Kabel auch die Steuerung (Frequenz, Modulationsart, PTT-Steuerung, usw.) des Funkgeräts als serielle digitale Information bidirektional angeboten.

#### Modem-Lösung:

Ein Vorteil einer Lösung mittels Modem liegt darin dass wir den PC/Laptop nicht mit der Umwandlung belasten bzw. der PC/Laptop nicht so leistungsfähig sein muss. Bei der Verwendung von aufwendige Modulationen wie PACTOR, WSPR, uvm. sind Modems zu bevorzugen. Auch ist die Verbindung zum Funkgerät ist sehr gut an diverse Hersteller angepasst und fertige Kabelverbindungen werden angeboten.

Modems für den mobilen Betrieb:

- SCS *<https://www.scs-ptc.com/>*
	- $\circ$  SCS Tracker APRS TNC mit DSP
	- $\circ$  Pactor Modem DR-7800
- microHAM
- USB-II CAT/Soundkarten-Interface

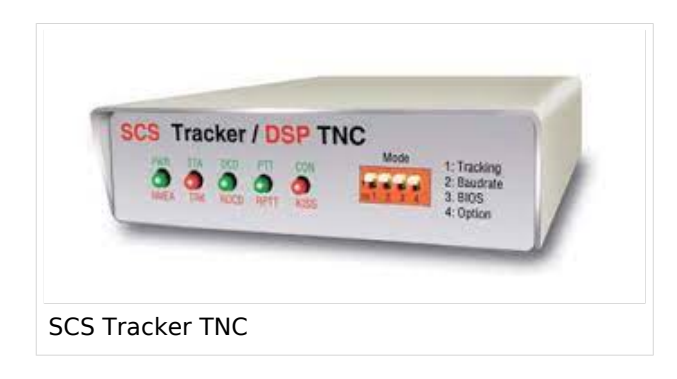

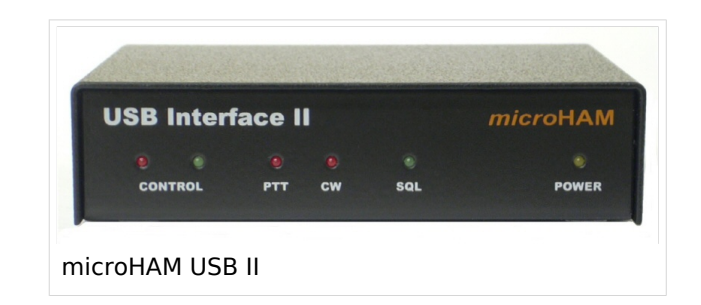

#### Software-Lösungen:

Software-Lösungen bieten maximale Flexibilität und es werden sehr viele Softwarepakete für die Umwandlungen angeboten.

Software-Modems für den mobilen Betrieb:

- EA5VHK *[https://rosmodem.wordpress.](https://rosmodem.wordpress.com/) [com/](https://rosmodem.wordpress.com/)*
	- VARA-HF
	- VARA-FM
	- VARA-SAT
- SV2AGW *[https://www.sv2agw.com](https://www.sv2agw.com/downloads/) [/downloads/](https://www.sv2agw.com/downloads/)*
	- $O$  Packet Engine
	- O APRS AGWTracker

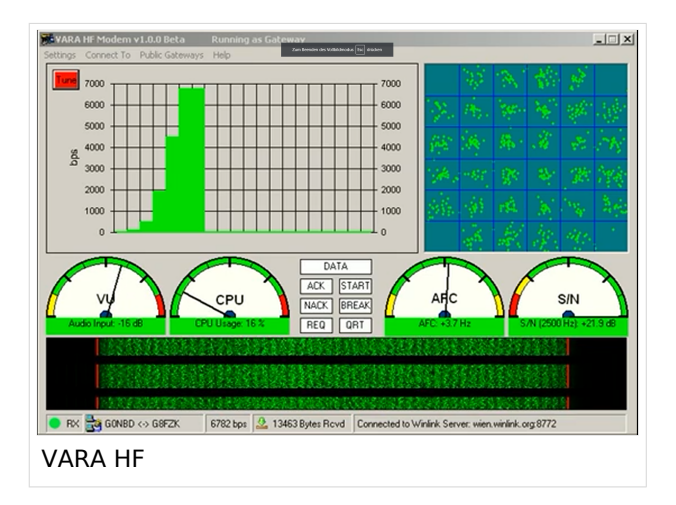

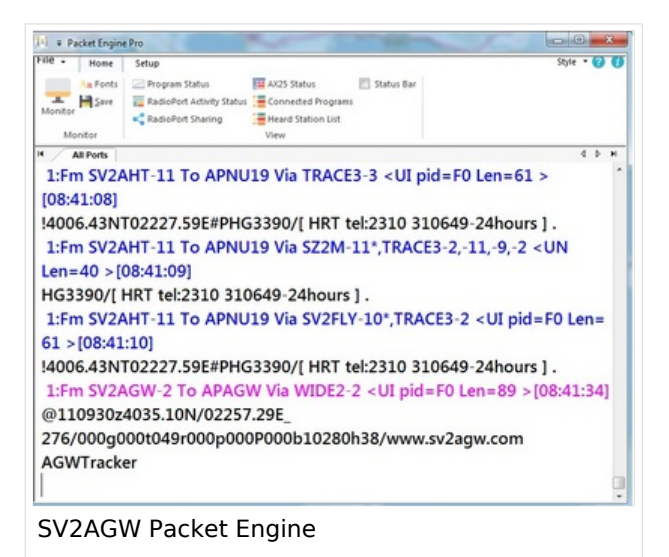

# <span id="page-17-0"></span>**Smartphone, Laptop**

## *zurück zu Kategorie: [Reisen mit Amateurfunk](https://wiki.oevsv.at/wiki/Reisen_mit_Amateurfunk)*

## Mobilgeräte auf der Reise

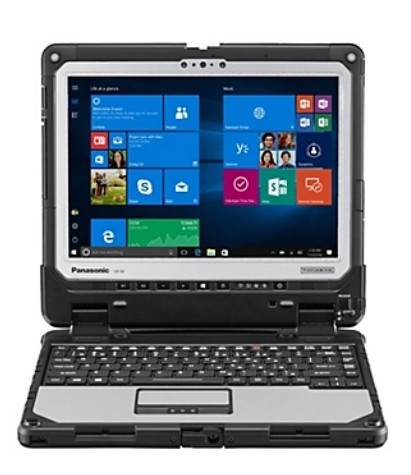

Die Auswahl von Mobilgeräten (Smartphone oder Laptop) welche als Reisebegleiter mitgenommen werden ist sicherlich eine wesentlich andere als jene welche ich im täglichen Betrieb zu Hause verwendet werden.

Es sind nicht der Hochleistungsprozessor der letzten Generation, der extra große Bildschirm am LAPTOP, die Tastatur mit Touch-Leiste zum raschen Aufruf von Funktionen oder die TERRA-Byte-Festplatte die maßgeblichen Kriterien sondern die

**Ein wesentliches Kriterium ist die Qualität des Bildschirms. Die Sonnenlichteinstrahlung ist am Segelboot oder auch am Standort mit dem Camper nicht zu unterschätzen.**

Lieber ein "refurbished" Profi-Gerät kaufen als beim Mediamarkt ein Billigangebot nehmen. Aus Erfahrung kann ich euch berichten dass ein extrem teures Touchpad von Fujitsu in der Karibik bald aus "Verzweiflung" über Board gegangen wäre

## Robustheit\:

- SSD Festplatte (wenig bewegliche Teile)
- kleineres Display (geringer Energieverbrauch)
- gutmütiges Touch-PAD (Bedienung in Bewegung)
- Schnittstellen im Gerät (wenige Adapter)
- WLAN, BLUETOOTH
- eingebautes Mobilfunkmodem mit SIM-Karte (wenig Adapter, Zusatzsicherheit zum Smartphone)
- Genügend lange Laufzeit mit AKKU ist auf einer Langfahrt ein MUST bzw. siehe Zubehör

#### Notwendiges Zubehör:

- USB-Sticks (absichtlich mehrere zum sichern der Fotos)
- Ersatzakku bzw. externe Powerbank (Boardakku ist nicht immer verfügbar)

## <span id="page-18-0"></span>**Stromversorgung, Wandler**

## *zurück zu Kategorie: [Reisen mit Amateurfunk](https://wiki.oevsv.at/wiki/Reisen_mit_Amateurfunk)*

## Stromversorgung, Spannungswandler

Wie schon einleitend beschrieben ist die Stromversorgung wenn man auf den Meeren, der Wüste oder den Outback(s) der Welt unterwegs ist besonderes Augenmerkt zu geben. Standardmäßig sind Yachten und Camper mit extra Batterien für die Motorelektrik und den sogenannten Nutzstrom ausgestattet. Man sollte **niemals** die Batterie der Motorelektronik welche auch den Starter versorgt für den Funkbetrieb nutzen. Der Motor ist unsere Versicherung abgelegene Gebiete oder bei der Überquerung der Meere nicht fest zu sitzen. Natürlich kann im Notfall darauf zurück gegriffen werden aber bitte immer abwägen was uns sicherer nach hause bringt. Der Funkspruch oder der Motor.

Die moderne Ausstattung erlaubt uns kostengünstig zusätzliche und im Falle von LiFePo4-Technik auch besonders gewichtsarme Akkus mitzunehmen. Damit können wir die Funkanlage bis zum letzten "Ampere-Tropfen" leeren ohne die Sicherheit der Board-Versorgung zu gefährden.

### Energiespeicher für die lange Reisen:

- Zusatz-Akku für den PC/Laptop (Powerbank)
	- $\circ$  Ladegerät 12V -> 5V Achtung nicht mit 12V->230V Wandler arbeiten hohe Verlustleistungen
- Zusatz-Akku für die Funkanlage (LiFePo4) 80-100Ah, 13V
	- $\circ$  Ladegerät direkt für Niedervolt zu Niedervolt Achtung nicht mit 12V->230V Wandler arbeiten hohe Verlustleistungen
- Flexibles Solar-Panel zum laden der Board-Batterien
	- O SOLBIAN SOLAR MODUL Diverse Leistungen
	- $O$  Laderegler
- Segelyachten verwenden auch noch gerne
	- $\circ$  Windgeneratoren (etwas laut)
	- $\circ$  Schleppgenerator (sehr praktisch wenn man häufig unter Segel läuft)